# Die Zukunft der Vergangenheit: Integration und Nutzung historischer Bergbaukarten im digitalen Hessischen Markscheiderischen Rissarchiv HMRA

## ZUSAMMENFASSUNG

Im Rahmen des Aufbaus des Hessischen Markscheiderischen Rissarchivs (HMRA) werden historische Bergbaukarten hochauflösend gescannt, georeferenziert, vektorisiert und in ein GIS integriert. Der Einsatz eines speziell entwickelten GIS-basierten Recherchetools gewährleistet im behördlichen Alltag sowohl die lückenlose Erfassung aller Unterlagen des HMRA wie auch erhebliche Zeitersparnisse gegenüber manuellen Recherchen. Weitere Anwendungen ermöglichen die Verbindung von thematischen Daten des Hessischen Bergbau-Fachinformationssystems mit den Geodaten des HMRA und erlauben eine gemeinsame Visualisierung und Editierung der Inhalte von Datenbank und GIS.

## **ABSTRACT**

The future of the past: integration and use of historical mining maps in the Hessian mine surveyor archive HMRA

During the development of the Hessian mine surveyor archive (HMRA) historical mining maps are scanned, georeferenced, vectorized and integrated in a GIS. The use of a dedicated GIS-based search tool developed specifically for Hessian state authorities ensures a complete compilation of available HMRA documents while speeding up the search process considerably as compared to the traditional manual search. Additional software tools allow for the joint visualisation and editing of geodata and thematic data contained both in the HMRA and the Hessian Mining Data Base.

## 1 GIS in der Bergbehörde

Staatliche, regionale oder kommunale Behörden sowie private Planungs- und Ingenieurbüros bedienen sich immer stärker Geographischer Informationssysteme (GIS), um die zunehmend komplexer werdenden Planungsprobleme zu bearbeiten. Aus diesem Grund hat sich die Bergbehörde in Hessen den GIS-Technologien zur Unterstützung der ihr übertragenen Aufgaben zugewandt.

An zentraler Stelle steht dabei die Archivierung und digitale Nutzbarmachung des bergmännischen Risswerks. Das aus einzelnen Rissblättern bestehende Risswerk ist die kartographische Darstellung der Gesamtsituation eines Bergwerkes, die vor allem Informationen zu den untertägigen Grubenbauen beinhaltet (FENCK et al. 1999). Dabei werden Aufsichts- bzw. grundrißliche Darstellungen meist durch zahlreiche Profile ergänzt, die die vertikale Anordnung der Stollen veranschaulichen.

Oberflächenmerkmale wie Stolleneingänge und Grubengebäude, aber auch allgemeine topographische Angaben runden die Informationen eines Risswerkes ab (Fig. 1). Besonders historische Rissblätter enthalten oft kunstvoll ausgeschmückte Darstellungen, die sie über den reinen Gebrauchswert hinaus wertvoll machen.

Die Bergbehörde wirkt als Träger öffentlicher Belange bei Planungsmaßnahmen anderer Behörden mit, soweit sie die Landes-, Regional-, Bauleit- und Landschaftsplanung sowie den Gewässerschutz betreffen. Dabei weist die Bergbehörde u.a. auf mögliche bergbaulich bedingte Gefahren hin, wie sie beispielsweise von aufgelassenen, oberflächennahen Stollen oder früheren Schächten ausgehen können. Gerade hierbei spielen GIS-Systeme eine ständig bedeutsamer werdende Rolle (WELZ 1999).

Die Erfassung und Pflege der dafür benötigten räumlich-thematischen Informationen, wie z.B.:

**Berechtsamswesen (bergbautypisches** Konzessionsverfahren zur Erlangung von Aufsuchungs- und Gewinnungsberechtigungen)

Renate Becker Mario Hergesell Dr. habil. Axel Thomas, Dipl.-Geograph Adresse: GIS-Service GmbH Am Graben 1 55263 Wackernheim E-mail: info@gisservice-gmbh.de

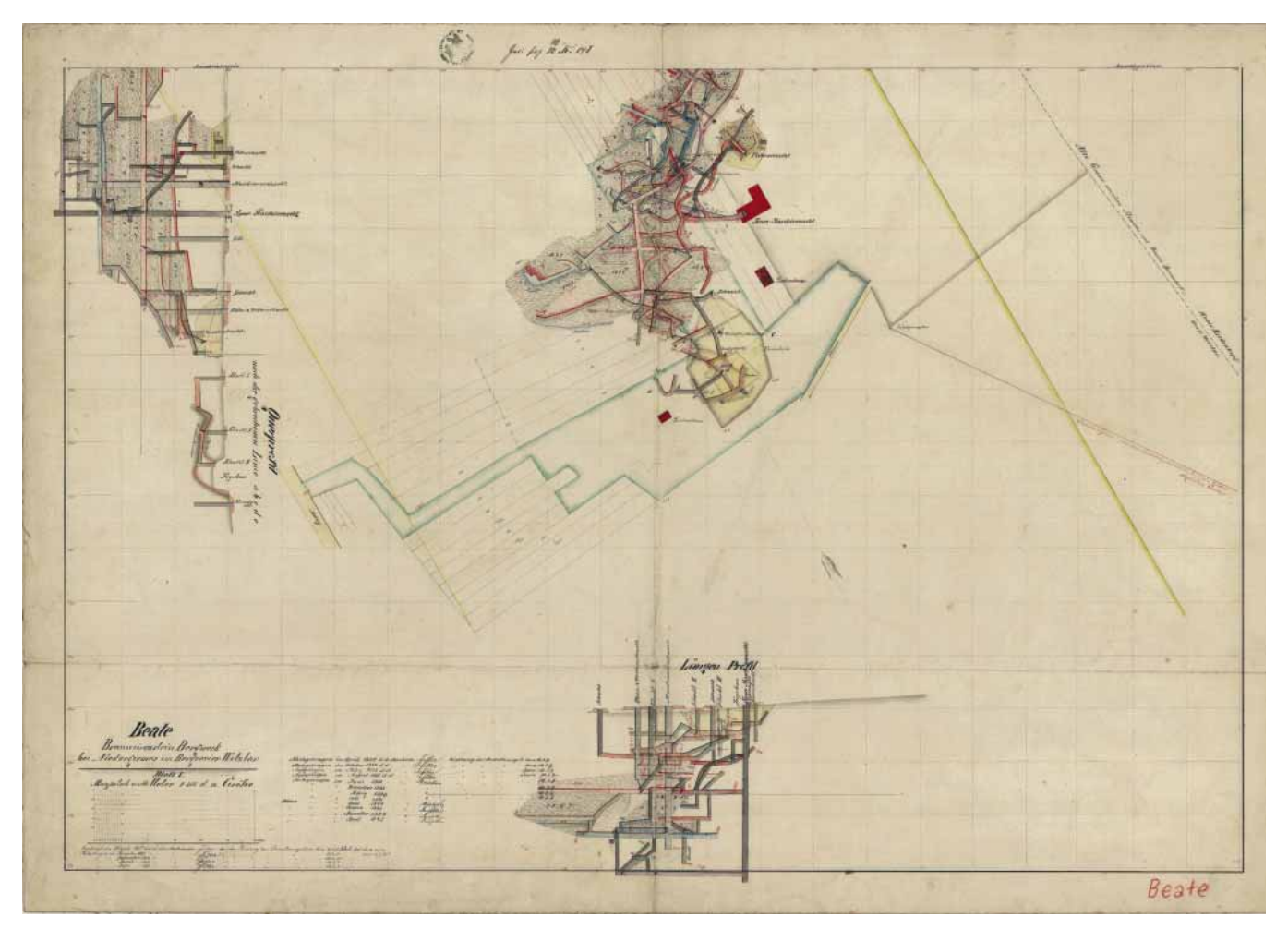

the contract of the contract of the contract of

#### Fig. 1: Typisches Rissblatt aus dem 19. Jahrhundert.

Neben der kartographischen Darstellung von Verlauf und Lage der Stollen sowie oberirdischer Förderanlagen enthalten Rissblätter oft Angaben zur allgemeinen Topographie und schriftliche Informationen zu Betrieb und Abbau. Tiefe der Stollen und geologische Lagerung der Gesteinsschichten werden in Form separater Profile am Rande der Rissblätter dargestellt

- Tagesöffnungen des Bergbaus (Schächte, Stollenmundlöcher, Lichtlöcher etc.)
- Bergbauliche Flächen (Abbaubereiche von Tief- und Tagebau-Betrieben)
- Risswesen (kartografische Dokumentation der bergbaulichen Aktivitäten)

erfolgt mit Softwareprodukten der Firmen ESRI (ArcView 3.x und ArcGIS 8.x) und dem relationalen Datenbankmanagementsystem Oracle.

## 2 Das Hessische Markscheiderische Riss-Archiv (HMRA)

Im Rahmen eines Projektes zur digitalen Archivierung bergmännischer Risswerke wurde an die GIS-Service GmbH die Aufgabe herangetragen, diese in unterschiedlichsten Formaten und Materialien vorliegenden Kartenwerke zu digitalisieren und in geeigneter Weise mit ESRI-Produkten der Bergbehörde zur Verfügung zu stellen (KNEVELS 2002). Zielsetzung war es, durch die Einführung einer GIS-gestützten Rissverwaltung den Umgang mit folgenden bei der Interpre-

tation der Rissblätter eines Bergbaubetriebes auftretenden Problemen zu erleichtern:

- unterschiedliche Kartenmaßstäbe
- **unterschiedliche Genauigkeiten**
- **E** verschiedene heute nicht mehr gebräuchliche Maßeinheiten (z.B. Ruten, Lachter, Klafter)
- **B** fehlende Einbindung in Koordinatensysteme der Landesvermessung bzw. Verwendung heute nicht mehr gebräuchlicher Koordinatensysteme (z.B. Konformes System Darmstadt, Nassauisches System)
- Darstellung zeitlich variabler Objekte (Gebäude, Wege, Grenzen) als einzige Anhaltspunkte der Georeferenzierung

Diese Aufgabenstellung erforderte den Zugang zu einem Verwaltungsbereich, der sich durch eine der Bergbautradition verbundenen besonderen Begrifflichkeit bedient und durch eine eigene kartographische Darstellungsform geprägt ist. Die Bergaufsicht wird seit dem 18. Jahrhundert durch den Nachweis der bergbaulichen Aktivitäten in speziellen bergmännischen Kartenwerken, die

zeitrafferartig den Umfang des Bergbaus in grund- und besonderen schnittrißlichen Darstellungen dokumentieren, erleichtert. Inhalt und Form der Risswerke wird seit alters her gesetzlich geregelt und ist Veränderungen unterworfen. Bei diesen bergbaulichen Kartenwerken handelt es sich zu einem großen Teil um empfindliche, historische, oft mehrere Jahrhunderte alte Unikate, die Formate von über 1,30 m  $\times$  3 m erreichen können. Durch täglichen Gebrauch über lange Zeiträume hinweg befinden sie sich häufig in schlechtem Zustand (Fig. 2). Insbesondere durch Falten und Einrollen haben sich teilweise Beschädigungen an den Rissblättern eingestellt, sodass das Scannen dieser Risswerke nur nach vorhergehender Restaurierung der alten Vorlagen möglich ist. Das Scannen erfolgt mit einem Hochleistungsscanner, der nicht nur überbreite Vorlagen mit 400 dpi scannen kann, sondern auch besonderen Anforderungen hinsichtlich der Durchzugsverhaltens von Materialien genügen muss, die von dicken Kartonagen bis zu dünnem

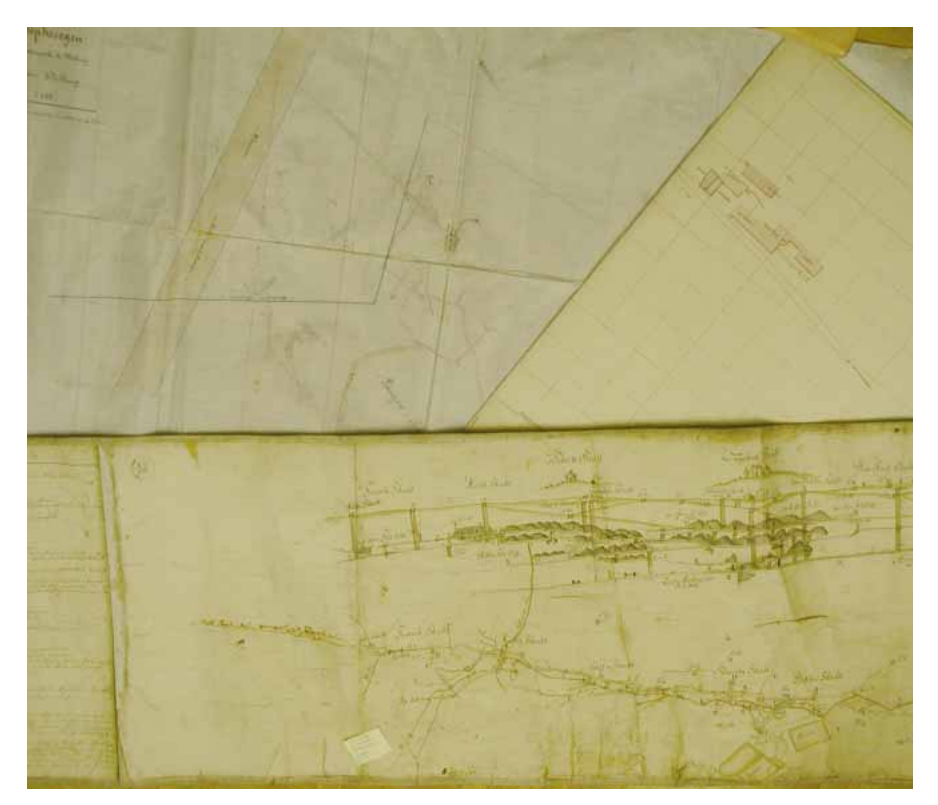

Fig. 2: Typische Beispiele für unterschiedliche Materialien und Erhaltungszustände von Rissen. Die dargestellten Risse aus dem 20., 19., und 18. Jahrhundert (von oben rechts gegen den Uhrzeigersinn) bestehen aus steifem Karton, Pergament und auf Leinen aufgezogenem Papier. Faltungen, randliche Risse sowie Löcher müssen teilweise erst vorbehandelt werden, um Beschädigungen beim Scannen zu vermeiden

Transparentpapier reichen (Fig. 3). Damit wird der derzeitige Zustand digital festgehalten und sichert Bestandswissen unabhängig vom weiteren Zerfallsprozeß der Risswerke. Um die gescannten Rissblätter später in einer GIS-Anwendung raumbezogen darstellen und für räumliche Recherchen nutzen zu können, müssen die Rasterbilder zunächst georeferenziert und entzerrt werden. Wie bereits erwähnt handelt es sich bei den Risswerken um einen historisch gewachsenen und daher sehr heterogenen Datenbestand. Die Verortung der bergmännischen Rissblätter gestaltet sich deswegen häufig sehr aufwendig. Im Idealfall verfügen die Rissblätter über Koordinatenangaben. Da je-

doch in vielen Fällen der Raumbezug durch heute nicht mehr gebräuchliche Koordinatensysteme gegeben ist, müssen diese Koordinaten vor dem Georeferenzieren erst in das Gauß-Krüger-System transformiert werden. Beim Vorhandensein von auf den Rissblättern eingezeichneten Koordinatengittern ist die Wahl einer ausreichenden Anzahl von geeigneten Paßpunkten unproblematisch. Viele der aus den letzten Jahrhunderten stammenden Rissblätter weisen allerdings überhaupt keine Koordinatenangaben auf und können daher nicht direkt verortet werden. In diesen Fällen wird der Raumbezug unter Verwendung bereits georeferenzierter Rissblätter gleicher Raumla-

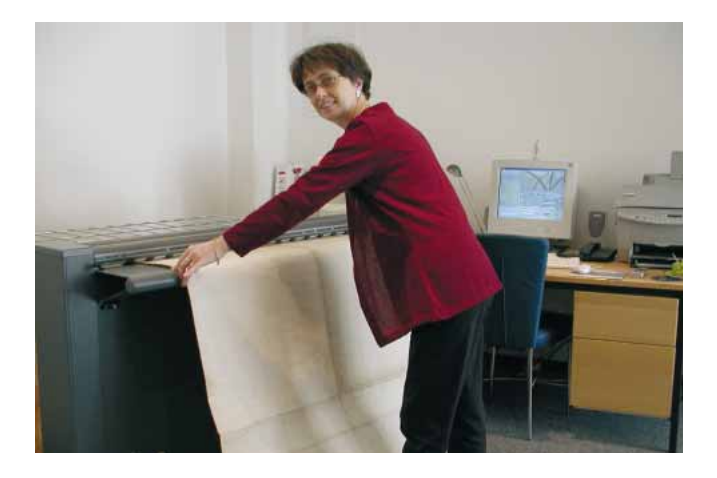

Fig. 3: Scannen einer überbreiten Vorlage. Die teilweise beträchtlichen Dimensionen der Rissblätter erfordern neben einem entsprechenden Scanner noch zusätzliche Maßnahmen, um einen einwandfreien Einzug der Vorlagen zu gewährleisten

ge, digitaler topographischer Karten sowie von aus Berechtsamskarten digitalisierten Vektordaten indirekt hergeleitet. Hierzu werden markante Objekte eines Rissblattes, wie z.B. Bohrlöcher, Schächte, Stollen, Gebäude, Straßen und Wege, administrative Grenzen oder topographische Merkmale in den Referenzdaten gesucht und deren Koordinaten bestimmt. Die so gewonnenen Koordinaten werden dann als Paßpunkte für die indirekte Georeferenzierung verwendet. Aufgrund der Heterogenität des Datenbestandes weisen die einzelnen georeferenzierten Rissblätter zum Teil erhebliche Unterschiede in der Lagegenauigkeit auf, was durch verschieden hoch ausfallende RMS-Fehler zum Ausdruck gebracht wird. In erster Linie resultieren diese Unterschiede aus dem großen Spektrum der Zeichenmaßstäbe der Rissblätter (1:500 bis 1:25 000). Weitere Gründe für die unterschiedlichen Lagegenauigkeiten sind die großen Unterschiede im Alter (ungenaue Vermessung) bzw. Erhaltungszustand (z.B. durch Verzug, Knickfalten, Risse etc.) und die Zeichengenauigkeit der Rissblätter. Auch die Plazierung (Verteilung) und Anzahl

der verwendeten Paßpunkte haben einen maßgeblichen Einfluß auf die Güte der Georeferenzierung. Daher werden im Zuge der Qualitätssicherung für jedes Rissblatt der RMS-Fehler, die Koordinaten der verwendeten Paßpunkte, der Maßstab und gegebenenfalls die für indirekte Verortung verwendeten Referenzdaten in der Oracle-Datenbank dokumentiert.

Da ein Betrieb in seiner grundrißlichen Darstellung bzw. horizontalen Ausdehnung häufig aus mehreren aneinander angrenzenden Rissblättern besteht, werden die georeferenzierten Rasterbilder in einem Image-Katalog zusammengefasst. Auch auf mehreren Rissblättern dargestellte Seigerrisse und vertikale Profilschnitte können durch Längen- und Tiefenangaben "referenziert" und als Image-Katalog zusammengefasst werden. Auf Grundrissen zusätzlich eingezeichnete Profilschnitte oder Bohrprofile werden separat als "Schnittrißliche Darstellungen" abgelegt.

Für die unterschiedlichen Nutzungszwecke der Rasterdaten (Archivierung der digitalen Rissblätter bzw. Integration der Rasterdaten in eine GIS-Anwendung) werden die Bilddaten in verschiedenen geometrischen und radiometrischen Auflösungen vorgehalten. Unter Verwendung eines verlustfreien Komprimierungsverfahrens wird das Volumen der Bilddaten deutlich reduziert. Um eine performante räumliche Recherchierbarkeit innerhalb des umfangreichen Rasterdatenbestandes mittels ArcGIS 8.x zu gewährleisten, werden die horizontale Ausdehnung je-

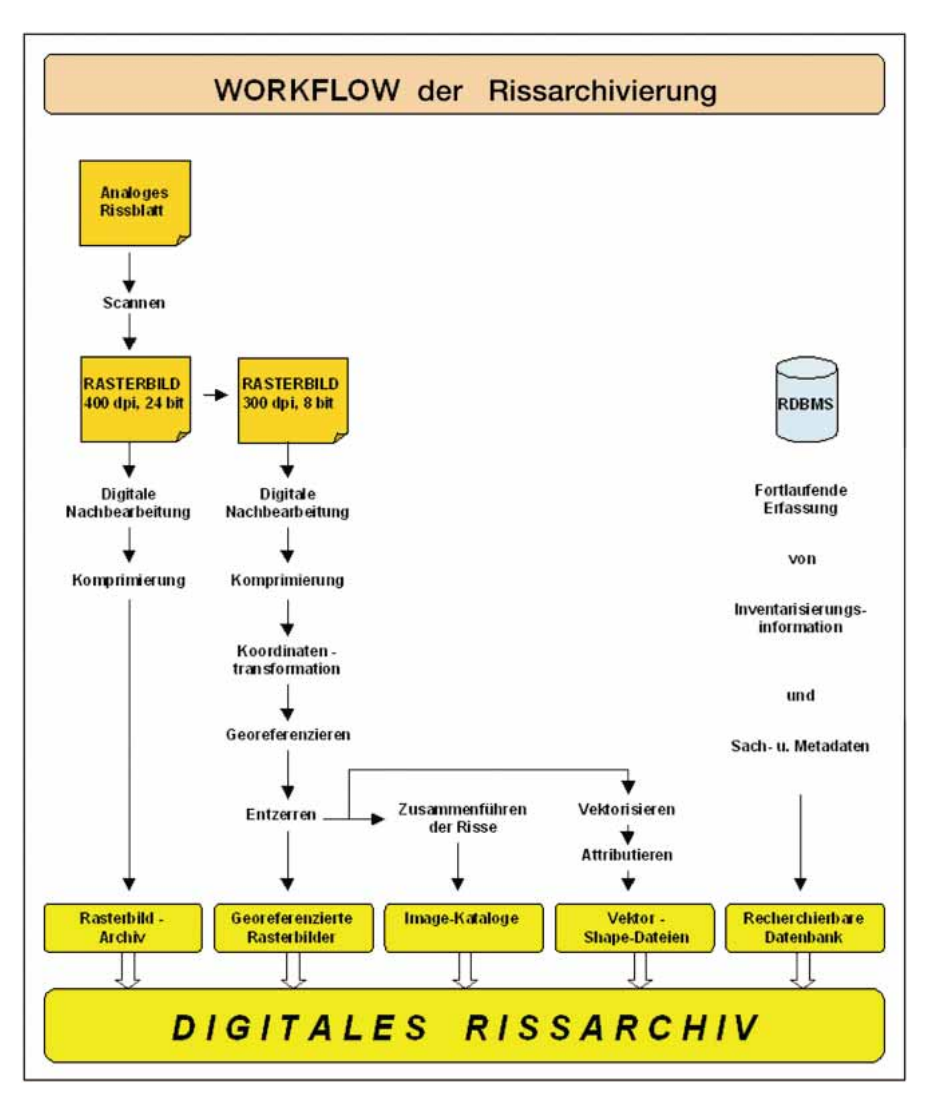

٠

Fig. 4: Workflow der Datenbearbeitung im HMRA.

Neben den für die Archivierung gedachten Originalscans mit 400 dpi werden weitere Bilddateien mit verringerter geometrischer und radiometrischer Auflösung zur Nutzung im HMRA erstellt. Zeitgleich mit der Bildverarbeitung erfolgt die Erhebung und Speicherung von zum Rissblatt gehörenden Sach- und Metadaten

des Rissblattes, die in den Rissblättern eingezeichneten Profillininen, Schnittspuren und Bohrpunkte sowie die Gesamtausdehnung jedes Betriebes vektoriell in Polygon-, Linienbzw. Punkt-Shape-Dateien erfasst. Über die Attributierung der Vektordaten wird die Verknüpfung zu den korrespondierenden Rasterdaten und den in Oracle vorgehaltenen Sach- bzw. Metadaten gewährleistet (Fig. 4).

Eine positive Begleiterscheinung der GIStechnischen Aufbereitung und Erfassung des analogen Kartenmaterials ist, dass durch die Georeferenzierung bisher nicht bekannte inhaltliche Fehler in den Originalkarten (z.B. Fehlmessung, Zeichenfehler, falsche Koordinatenangaben) aufgedeckt werden. Bei der blattschnittfreien Darstellung der georeferenzierten Risse sind entlang der Bildkanten teilweise deutliche Linienversätze festzustellen. Diese Effekte sind nicht auf eine fehlerhafte oder unge-

naue Georeferenzierung zurückzuführen, sondern es handelt sich dabei um Zeichenungenauigkeiten, die beim Übertrag auf die benachbarten Kartenblätter entstanden (Fig. 5).

Zusammengefasst werden die georeferenzierten Bilddaten, die dazugehörigen Vektordaten und die in der Datenbank abgelegten Zusatzinformationen als Hessisches Markscheiderisches Rissarchiv (HMRA) bezeichnet. Durch das HMRA erhält die Hessische Bergverwaltung die Möglichkeit, über Jahrhunderte angesammeltes Wissen über den Bergbau in Hessen für das alltägliche Verwaltungshandeln schnell, einfach und umfassend zu nutzen.

## 3 HMRA-View

Mit dem Anwachsen des HMRA auf einen mehrere hundert Gigabyte großen Datenbestand ergab sich die Notwendigkeit, der Bergbehörde ein spezialisiertes Recherchetool ("HMRA-View") zur Verfügung zu stellen. Die Verwendung eines solchen Tools ermöglicht nicht nur ein gezieltes Durchsuchen des Datenbestandes, sondern stellt auch sicher, dass im Rahmen von behördlichen Stellungnahmen keine digital erfassten Unterlagen bei der Recherche übersehen werden. Der visuelle Vergleich der georeferenzierten Risse mit der in Form der topographischen Karte hinterlegten heutigen topographischen Situation ermöglicht dann eine einwandfreie Zuordnung der historischen Information mit den heutigen Gegebenheiten (Fig. 6).

Im Vergleich zur üblichen, manuellen Zusammenstellung der Unterlagen ergeben sich Zeiteinsparungen von wenigen Stunden bis zu mehreren Tagen bei gesicherter lückenloser Erfassung aller relevanten Materialien. Gleichzeitig ermöglicht die spezialisierte Oberfläche der "HMRA-View" eine Arbeitsteilung in eine allgemeine Voruntersuchung mit Zusammenstellung aller relevanten Unterlagen, die durch Verwaltungskräfte mit minimaler GIS-Ausbildung durchgeführt werden kann, und einen Analyse- und Bewertungsbereich für spezialisierte Sachbearbeiter mit markscheiderischem Sachverstand und ggf. erweiterten GIS-Kenntnissen. Dem Wunsch nach einfacher Verwendung durch viele, mit sehr unterschiedlichen Vorkenntnissen im GIS-Bereich ausgestatteten Mitarbeiter kommt die Konzeption der "HMRA-View" durch eine Integration als Kommandoleiste (,Toolbar') in die Standardoberfläche von ArcGIS 8.x entgegen. In enger Zusammenarbeit mit den Behörden vor Ort wurde sichergestellt, dass entsprechend dem Motto "So viel wie nötig, so wenig wie möglich" die integrierten Funktionalitäten den Anforderungen der Arbeitsabläufe bzw. der Anwender entsprechen und die Benutzeroberfläche so einfach wie möglich gehalten wurde. Softwareseitig ist "HMRA-View" in Form von COM-Technologie mit ArcObjects unter VBA realisiert. Dies sichert nicht nur den Zugriff auf die volle Funktionalität von ArcGIS, sondern erlaubt auch praktisch unbegrenzte Erweiterungen für zukünftige Fragestellungen.

Entsprechend der Konzeption als Recherchetool beinhaltet "HMRA-View" eine Reihe von an die Anforderungen der Bergbehörde angepassten Such- und Darstellungsfunktionen. Zur Standardoberfläche gehören (Fig. 7):

- Darstellung der Umrisse der Betriebsflächen sowie Lage von Profilen und Schächten des Altbergbaus (Risswerke) innerhalb eines Regierungspräsidiums
- **D** Optionales Einblenden von Zusatzinformationen, die zur Interpretation bzw.

\_\_\_\_\_\_\_\_\_\_\_\_

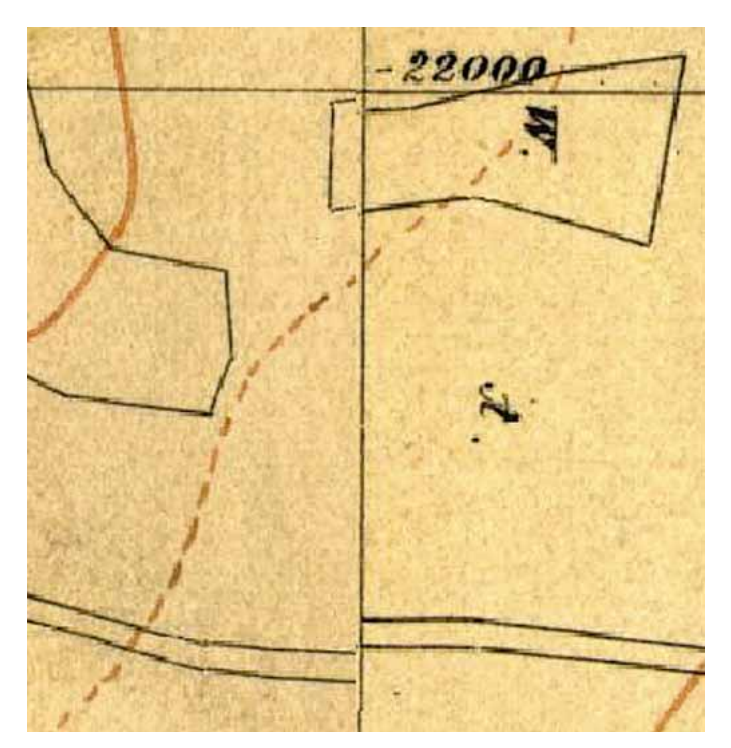

#### Fig. 5: Geometrische Ungenauigkeiten in den Vorlagen.

Bei der blattschnittfreien Darstellung der georeferenzierten Risse sind entlang der Bildkanten teilweise deutliche Linienversätze festzustellen. Diese Effekte sind nicht auf eine fehlerhafte oder ungenaue Georeferenzierung zurückzuführen, sondern es handelt sich dabei um Zeichenungenauigkeiten, die beim Übertrag auf die benachbarten Kartenblätter entstanden

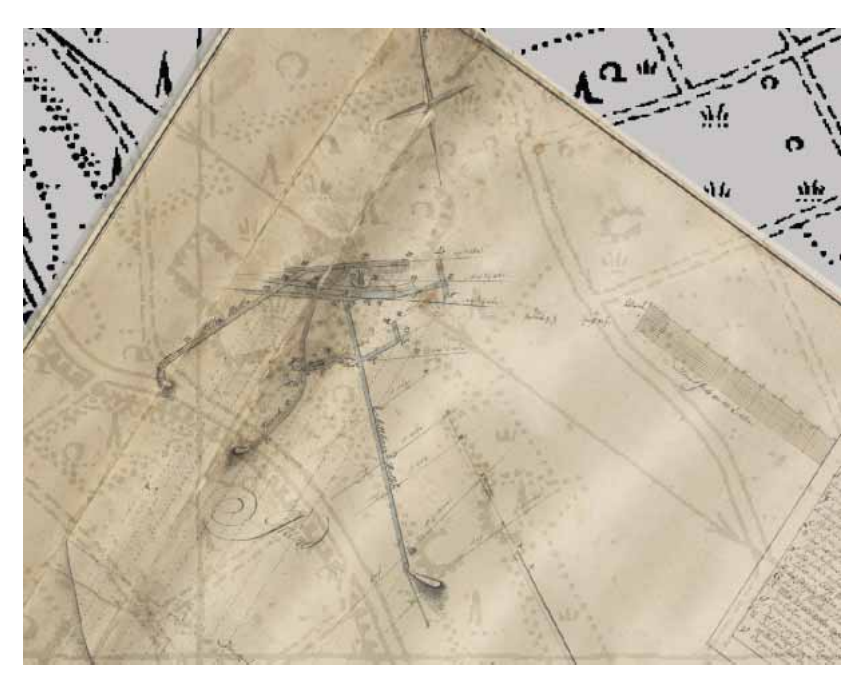

Fig. 6: Transparente Überlagerung eines georeferenzierten Rissblattes über eine topographische Karte. Der nicht exakt nach Norden ausgerichtete Nordpfeil weist auf die geometrischen Ungenauigkeiten der topographischen Aufnahme des Rissblattes aus dem Jahr 1774 hin. Zwei Stollenmünder liegen unterhalb eines heutigen Straßenkörpers und könnten eine Gefährdung darstellen

Bewertung von Bergbauaktivitäten herangezogen werden können. Dazu gehören z.B. die Lage von aktuellen Bergbaubetrieben und deren Abbauflächen sowie Schächten und Tagesöffnungen, aber auch die Ausdehnung von Schürfrechten (Berechtsamen), Rohstoffsicherungsgebieten, Raumordnungsplänen oder Trinkwasser- und Naturschutzgebieten

**B** Hinterlegung und automatisiertes Nachführen der zum Suchgebiet gehörenden topographischen Karten (in Abhängigkeit vom jeweils verwendeten Maßstab)

Die Suchfunktionen orientieren sich an den typischen, im Rahmen von Anfragen zur Verfügung stehenden Informationen. Dazu gehört die Grobeinstellung des Suchgebietes durch Auswahl der betroffenen kommunalen Raumeinheit(Gemeinde, Gemarkung, etc.) aus einer Liste. Die Suchfunktion bietet mehrere Möglichkeiten, das Suchgebiet festzulegen (Fig. 8):

- **durch Auswahl einer kommunalen** Raumeinheit aus einer Liste (Gemeinde, Flur)
- durch manuelle Digitalisierung eines Punktes, einer Linie oder einer Fläche auf dem Bildschirm anhand der unterlegten topographischen Karte
- durch Übernahme der Koordinaten eines Suchgebietes (Punkt, Linie, Fläche) aus einer externen Datei

In allen Fällen kann der Suchraum mit einem Puffer durch Vorgabe einer benutzerdefinierten Größe umgeben werden, um so z.B. mögliche Einflußbereiche um ein Punktobjekt oder Straßenbreiten zu berücksichtigen.

Nach Auswahl des Suchgebietes wird eine Suche über das Risswerk und alle geladenen Zusatzinformationen (s.o.) durch Verschneidung des Suchgebietsumrisses mit den im HMRA abgelegten Betriebsflächen durchgeführt, um die betroffenen bergbaulichen Risswerke zu ermitteln. Zur Analyse werden im letzten Schritt nur die Rissblätter dargestellt, die tatsächlich durch den Suchraum betroffen werden. Verschiedene Tools erleichtern das Einblenden der gescannten Risswerke der betroffenen Betriebe und die Dokumentation des Suchergebnisses (Fig. 9):

- die Umrisse der individuellen Rissblätter der betroffenen Betrieben werden in Form von Vektordaten eingeblendet
- eine Auswahlliste erlaubt die individuelle Auswahl zum Einblenden der zu den betroffenen Vektordaten gehörigen gescannten Rissblätter durch den Anwender
- eine individuelle Anpassung der Transparenz aller dargestellten Daten führt zur verbesserten Beurteilung übereinander liegender Datenebenen
- die Aktivierung einer ,Hyperlink'-Funktion an Vektordaten, die eine Profillinie repräsentieren, ermöglicht es, nicht georeferenzierte Rasterbilder von Profildarstellungen oder Bohrungen in einem separaten Fenster darzustellen
- die Erzeugung einer Liste aller betroffenen Rissblätter und ggf. vorhandener Zusatzinformationen mit direkter Ausgabe in MS Excel
- die Erzeugung und Anzeige einer Kartendarstellung des dargestellten Such-

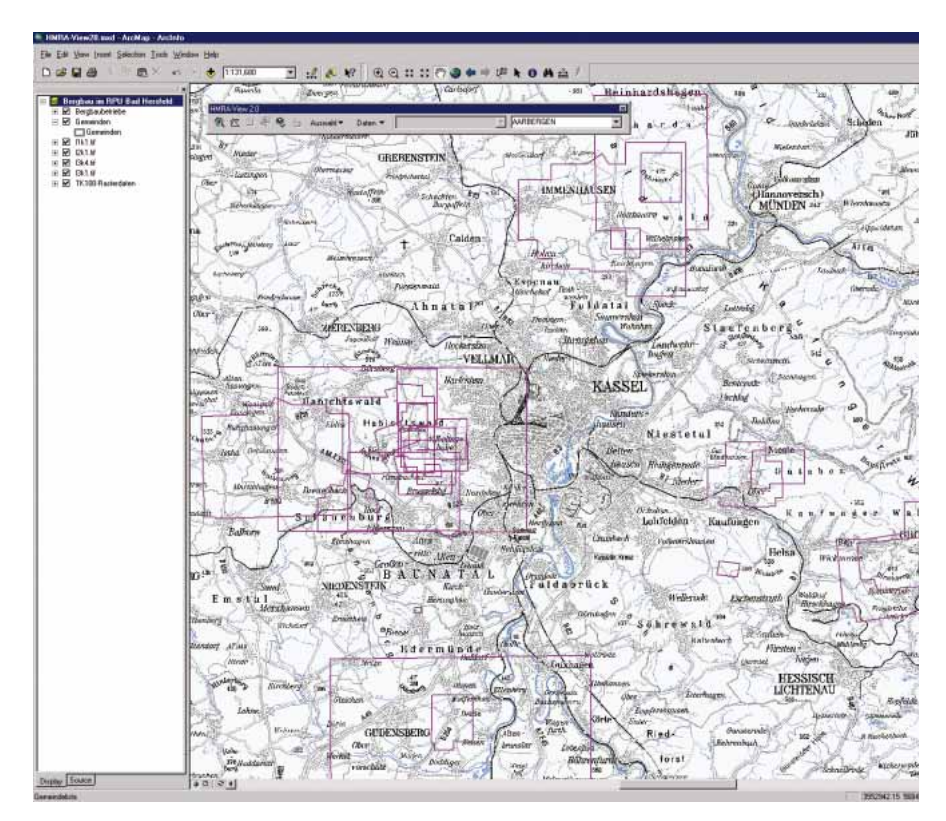

#### Fig. 7: Startbildschirm der HMRA-View.

Einem topographischen Hintergrund mit kommunalen Grenzen sind die Umrisse der erfaßten Betriebe als violett umrandete Polygone überlagert. Die gesamte Steuerung der Applikation erfolgt über die Kommandoleiste

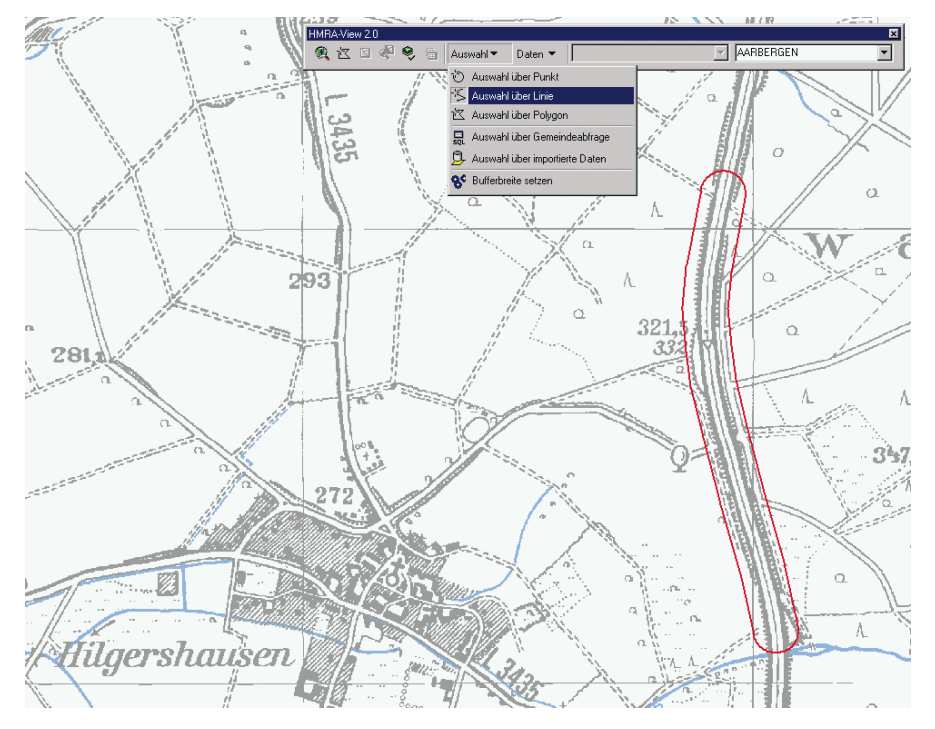

#### Fig. 8: Festlegen des Suchraums.

Im vorliegenden Beispiel ist eine manuell entlang der Autobahntrasse digitalisierte Linie mit einem Puffer von 50 m Tiefe versehen worden. In der Kommandoleiste ist das aktive Suchmenu mit seinen Optionen zu sehen

gebietes (mit Speicher- und Druckfunktion)

die automatisierte Ablage aller im Rahmen des Bearbeitungsvorganges erstellten Dateien mit Aktenzeichen für eine schnelle spätere Weiterbearbeitung

Damit stehen dem Bearbeiter alle Informationen zur Verfügung, um eine sachgerechte, vor allem aber auch vollständige Beurteilung aller Unterlagen vorzunehmen und seine Stellungnahme umfassend und detailliert zu dokumentieren.

## 4 Datenbank-Anbindung

Die Sachdaten des rezenten hessischen Bergbaus sind im Bergbau-Auskunfts- und Unterstützungs-System (BAUS) des Landes Hessen abgelegt. Datenbanken wie BAUS bieten die Möglichkeit einer gezielten Recherche über große Datenbestände, die abgelegten Daten besitzen aber im Allgemeinen nur geringen Raumbezug. Auch in BAUS dominieren weniger räumliche Daten als vielmehr Sachdaten. Deshalb wurde eine Abfrageverbindung zur räumlichen Darstellung der in BAUS abgelegten Sachinformationen realisiert (KNEVELS und SCHWARZ 2003). Die im HMRA erfassten Sachdaten werden in BAUS integriert und erlauben dann über die Verknüpfung beider Datensätze die raumbezogene Visualisierung. Dazu sind in BAUS verschiedenen Methoden definiert, mit deren Hilfe nach erfolgter Datenbankrecherche die Ergebnisse an Arc-GIS übergeben und die entsprechenden Rasterbilder dort räumlich dargestellt und ggf. weiterbearbeitet werden.

Der umgekehrte Weg, die räumliche Recherche im GIS und die nachfolgende Übergabe des Rechercheergebnisses an BAUS zur Abfrage erweiterter zugehöriger Betriebsinformationen, stellt den nächsten Schritt der Integration von sachbezogener Datenbank und raumbezogenem GIS dar. Hier wird zusätzlich zu den im HMRA archivierten Daten des Altbergbaus die Integration und Fortführung der Unterlagen des aktuellen Bergbaus betrieben.

Neben der Recherchefunktion erfolgt nach Integration der vorhandenen digitalen Daten über Risswerke des aktuellen Bergbaus aus BAUS heraus die Neuerfassung und der Abgleich schon erfasster Rissblätter. Nach Auswahl des Betriebes werden die zur Überwachung des Risswerks erforderlichen Daten eingegeben und zur Plausibilitätskontrolle aus den Koordinaten der Blattecken eines Rissblattes über die GIS-Schnittstelle der Umring des Rissblattes erzeugt. Korrektur vor allem auch von Punktinformationen (Tagesöffnungen, Fundpunkten etc.) nach

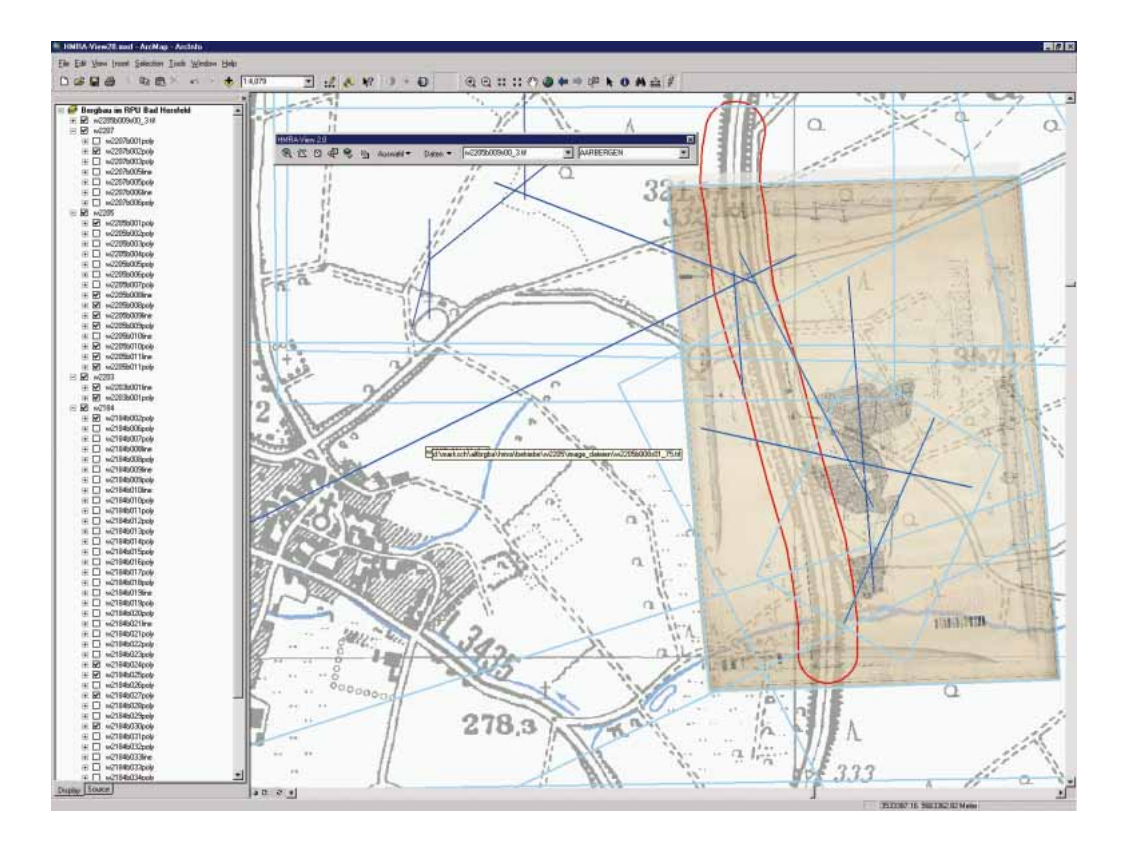

Fig. 9: Ergebnis der Recherche. In der Inhaltsübersicht links sind die von der Suchgeometrie getroffenen Betriebe und Rissblätter eingeblendet. In der kartographischen Darstellung rechts sind die Umrisse getroffener Rissblätter hellblau und getroffene Profile dunkelblau dargestellt. Die in einem Kasten in der Bildmitte eingeblendete Pfadangabe ("Tooltip") informiert den Sachbearbeiter über die dem markierten Profil zugrunde liegende Datei. Das under<br>transparent überlagerte Rissblatt belegt erhebliche historische Bergbautätigkeit im Verlauf der heutigen Autobahntrasse.

Lage und Ausdehnung aufgrund der hinterlegten topographischen Situation am Bildschirm ist ein wesentlicher Teil der Qualitätskontrolle, da die Ersterfassung vieler Objekte aus relativ kleinmaßstäblichen Karten erfolgte.

# 5 Schlußfolgerungen

Mit dem Aufbau des HMRA betreibt die Bergbehörde des Landes Hessen die DVtechnische Erfassung ihres umfangreichen Bestandes an bergbaulichen Risswerken. Nach erheblichem technischem Aufwand bei Scannen und Georeferenzieren der Karten steht eine ständig weiter wachsende GIS-gestützte Datensammlung zur Verfügung, die nicht nur der Dokumentation historischer Gegebenheiten dient, sondern die in ständig steigendem Maße zur Lösung

aktueller planerischer Aufgaben eingesetzt wird. Neben geeigneten Hilfsmitteln zur Recherche und zur Visualisierung der Bilddaten hat sich besonders die Integration der Sach- und Metadaten des HMRA in das Bergbau-Auskunfts-und-Unterstützungs-System (BAUS) auch als wichtiges Instrument zur Fortführung, Qualitätssicherung und Analyse der Geodaten des heutigen, aktuellen Bergbaus erwiesen. Die wechselseitige Kommunikation zwischen GIS und Datenbank bildet dabei die zentrale Funktionalität für vielfältige Aufgabenstellungen, die nur durch spezialisierte GIS-Applikationen sinnvoll geleistet werden können. Das HMRA und die darauf zugreifenden Anwendungen bieten so den hessischen Landesbehörden die Gewähr für eine zukunftsorientierte Nutzung ihres zum Teil jahrhundertealten Bestandes an Bergbaukarten.

# 6 Referenzen

- [1] FENK, J., LLÖBEL, K.-H. & SCHEFFLER, T., 1999. Kommunikationsmittel "Bergmännisches Risswerk". Kartographische Nachrichten 49, 1, S. 9–15
- [2] KNEVELS, J., 2002. Modernste Technik für jahrhundertealtes Wissen. inform – HZD-Magazin für die Hessische Landesverwaltung Heft 2/2002, S. 18–21
- KNEVELS, J. & SCHWARZ, M., 2003. Damit auch "unter Tage" alles seine Ordnung hat. inform -HZD-Magazin für die Hessische Landesverwaltung Heft 4/03, S. 32–35
- [4] WELZ, A., 1999. GIS bei den Bergbehörden des Landes Nordrhein-Westfalen. Geo-Informations-Systeme Heft 1/1999, S. 26– 30